# Lecture 6: Storytelling and Functions

March 2, 2020

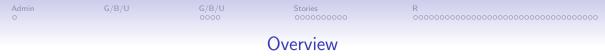

**Course Administration** 

Good, Bad and Ugly

Good, Bad and Ugly

Telling a Story

Functions in R

◆□ ▶ ◆□ ▶ ◆ □ ▶ ◆ □ ▶ ● □ ● ● ● ●

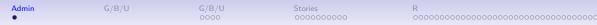

#### **Course Administration**

- 1. Sign up for consultations!
  - sign up for slots April 7, 9 or 10
  - see link in Lecture 11 on readings page
  - no class April 13
- 2. March 30 (lecture 9)
  - In-class workshop: handout today
  - Guest speaker Luis Melgar, WSJ
- 3. Anything else?

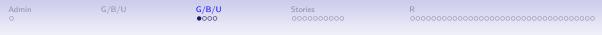

#### Next Week's Assignment

Find a descriptive or choropleth map, or any type of chart that we have already covered in class. Post link to google sheet by Wednesday noon.

| Finder     | Commenter  |  |  |
|------------|------------|--|--|
| Reeve J.   | Lindsay T. |  |  |
| Lindsay T. | Emily H.   |  |  |
| Neha M.    | Josh F.    |  |  |

| Admin         G/B/U         G/B/U         Stories         R           o         0         0         000000000000000000000000000000000000 | 000000000000000000000000000000000000000 |
|----------------------------------------------------------------------------------------------------|-----------------------------------------|
|----------------------------------------------------------------------------------------------------|-----------------------------------------|

## This Week's Good Bad and Ugly

| Finder     | Commenter            |  |
|------------|----------------------|--|
| Janice W.  | Reeve J. (out sick!) |  |
| Emily H.   | Kaila C.             |  |
| Tereese S. | Connor D.            |  |

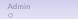

G/B/U ○○●○

Stories 0000000000 

### Emily's Example from CBS News

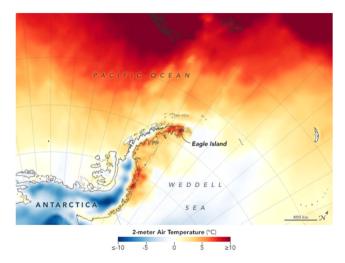

◆□ → ◆□ → ◆三 → ◆三 → ● ● ● ● ●

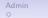

Stories 0000000000

#### Tereese's Example from the Daily Mail

"Obesity map of the US reveals more than 35% of people..."

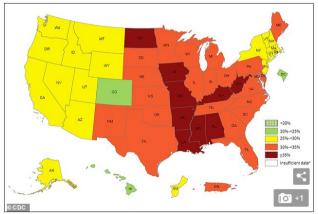

Alabama, Arkansas, Iowa, Kentucky, Louisiana, Mississippi, Missouri, North Dakota and West Virginia all have adult obesity rates of at least 35%, according to a new CDC map

| Admin | G/B/U | G/B/U | Stories   | R                                    |
|-------|-------|-------|-----------|--------------------------------------|
| O     |       | 0000  | •00000000 | 000000000000000000000000000000000000 |
|       |       |       |           |                                      |

## Stories

▲□▶▲圖▶▲≣▶▲≣▶ ≣ のへで

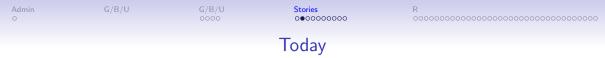

- 1. Components of a story
- 2. Pulling apart a graph

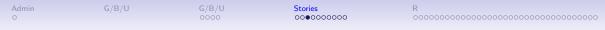

#### 1. Components of a Story

- Act 1: introduce characters, set up problem
- Act 2: working on the problem, main character changes as a result of problem

• Act 3: climax and resolution of the problem

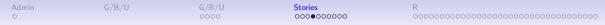

#### What Does this Mean for a Policy Brief?

◆□ > ◆□ > ◆ Ξ > ◆ Ξ > → Ξ = の < @

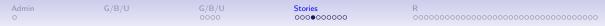

#### What Does this Mean for a Policy Brief?

- 1. Pose the problem, showing its importance
- 2. Give evidence for the problem or magnitude
- 3. Propose resolutions

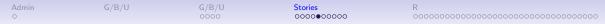

• Storyboard

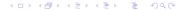

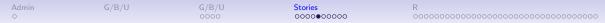

- Storyboard
- Motivate: identify a problem/question/tension

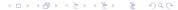

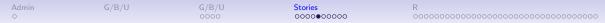

<□> <同> <同> < 目> < 目> < 目> < 目> < 目> □ ○ ○ ○

- Storyboard
- Motivate: identify a problem/question/tension
- The evidence

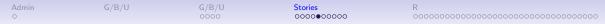

- Storyboard
- Motivate: identify a problem/question/tension
- The evidence
  - In Knaflic's book this is the lead-up to a policy
  - In this work, it can be the lead-up to a conclusion
  - Or an establishment of fact

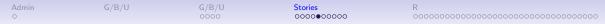

- Storyboard
- Motivate: identify a problem/question/tension
- The evidence
  - In Knaflic's book this is the lead-up to a policy
  - In this work, it can be the lead-up to a conclusion
  - Or an establishment of fact
- Call to action

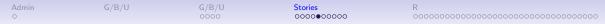

- Storyboard
- Motivate: identify a problem/question/tension
- The evidence
  - In Knaflic's book this is the lead-up to a policy
  - In this work, it can be the lead-up to a conclusion
  - Or an establishment of fact
- Call to action
  - people want a resolution
  - make sure these relate to evidence

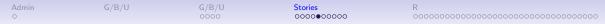

- Storyboard
- Motivate: identify a problem/question/tension
- The evidence
  - In Knaflic's book this is the lead-up to a policy
  - In this work, it can be the lead-up to a conclusion
  - Or an establishment of fact
- Call to action
  - people want a resolution
  - make sure these relate to evidence
- All parts should be linked

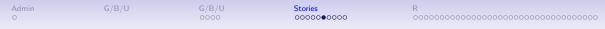

#### Helpful Tips You Can Apply

- Do slide headers read as a story? aka horizonal alignment
- Vertical alignment within slide agreement
- Use headers to work out your story, then build inside
- Be wary that things that work for a presentation don't always work for a static paper product

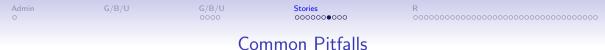

- Failure to motivate problem or issue
- Too little definition
- Too much information
- Conclusion without evidence

Stories

### Telling a Story with Graphics

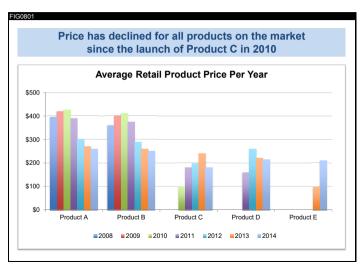

▲□▶ ▲□▶ ▲目▶ ▲目▶ ▲目 ● ● ●

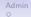

Stories

## Telling a Story with Graphics

FIG0811 In the next 5 minutes... **OUR GOAL**: Understand how prices have changed over time in the competitive landscape. Use this knowledge to inform the pricing of our product. We will end with a specific recommendation.

▲□▶ ▲□▶ ▲目▶ ▲目▶ ▲目▶ ▲□▶

## Telling a Story with Graphics

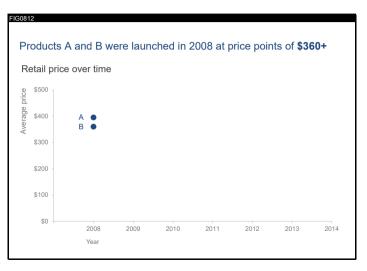

◆□▶ ◆□▶ ◆三▶ ◆三▶ 三三 - のへで

Stories

### Telling a Story with Graphics

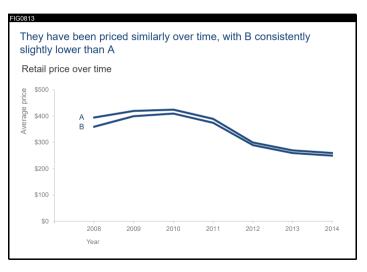

◆□▶ ◆□▶ ◆三▶ ◆三▶ 三三 - のへで

### Telling a Story with Graphics

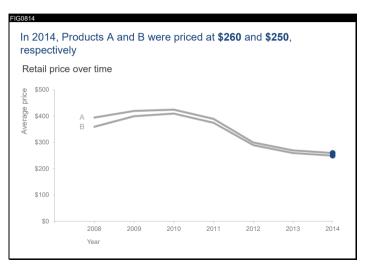

◆□▶ ◆□▶ ◆三▶ ◆三▶ ○□ ● ○○○

Admir

Stories

### Telling a Story with Graphics

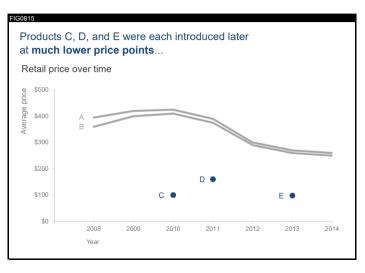

◆□ > ◆□ > ◆臣 > ◆臣 > ○ 臣 ○ ○ ○ ○

| Λ | d |   |   |  |
|---|---|---|---|--|
| M | u | m | ł |  |
| C |   |   |   |  |

## Telling a Story with Graphics

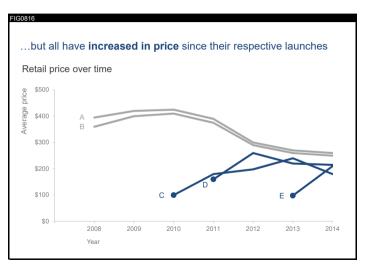

◆□▶ ◆□▶ ◆三▶ ◆三▶ ◆□▶

Stories 0000000●00

#### Telling a Story with Graphics

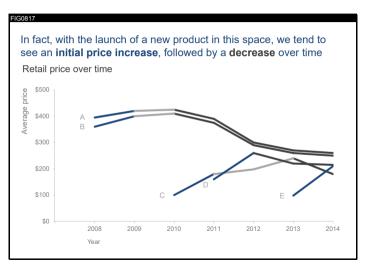

◆□▶ ◆□▶ ◆臣▶ ◆臣▶ 三臣 - のへで

Stories 0000000●00

### Telling a Story with Graphics

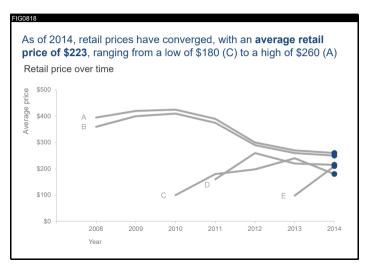

◆□ > ◆□ > ◆ 三 > ◆ 三 > ・ 三 · • ○ へ ⊙

## Telling a Story with Graphics

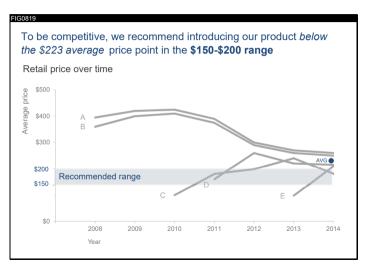

◆□▶ ◆□▶ ◆三▶ ◆三▶ ◆□▶ ◆□◆

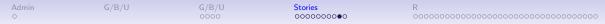

Be Aware that the Presentation Version is Not the Print Version

- The final graph of the sequence just before is not a good explanation
- You may need to limit the points along the way
- And make sure you highlight the finding

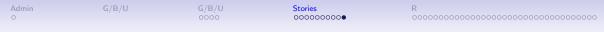

### Telling a Story with Post-its

- Goal today is brainstorming
- Write down your key points
- One per post-it note
- Re-organize and delete as needed
- Tell your story to your neighbor

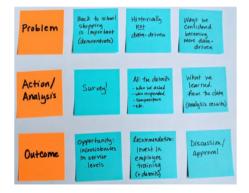

From Knaflic's webpage

| Admin | G/B/U | G/B/U | Stories   | R                                     |
|-------|-------|-------|-----------|---------------------------------------|
| O     |       | 0000  | 000000000 | •000000000000000000000000000000000000 |
|       |       |       |           |                                       |

R

#### Why Functions?

Many times, you need to repeat very similar code

- You can copy and paste, but ...
  - Subject to error when you make your small changes

◆□▶ ◆□▶ ◆三▶ ◆三▶ 三 のへぐ

- A real bother when you need to change things
- For example

#### Why Functions?

Many times, you need to repeat very similar code

- You can copy and paste, but ...
  - Subject to error when you make your small changes

- A real bother when you need to change things
- For example
  - Make many similar graphs
  - Load multiple files with similar names
  - Create summary stats with different subsets

## Good Functions

- 1. Make code more readable
- 2. Avoid coding errors
- 3. Make you more productive

From "Nice R Code" on github.

# However: Never Start Writing a Function by Writing a Function

- Get one version of your code working first
- Then build the function
- When you've been programming for two years, try the function first

## What We Cover About Functions

- 1. Defining a function
- 2. Calling a function
- 3. Getting things out of a function

▲□▶ ▲圖▶ ▲匡▶ ▲匡▶ ― 匡 … のへで

4. Functions and ggplot

# Defining a Function

```
function.name <- function(arg1, arg2){
    # stuff your function does
}</pre>
```

- function.name: what you call the function
- function: needed to tell R this is a function
- arg1: first argument of the function
- arg2: second argument of the function
- inside the curly braces: what you want the function to do

# Simple Function Example

```
summer <- function(x,y){
   x^y
}</pre>
```

- function name?
- arguments?
- body of the function?

summer <- function(x,y){
 x^y
}</pre>

◆□▶ ◆□▶ ◆□▶ ◆□▶ □ のへで

summer(x = 2, y = 3)

summer <- function(x,y){
 x^y
}
summer(x = 2,y = 3)</pre>

◆□▶ ◆□▶ ◆□▶ ◆□▶ □ のへで

## [1] 8

summer <- function(x,y){
 x^y
}
summer(x = 2,y = 3)
## [1] 8</pre>

▲□▶ ▲圖▶ ▲匡▶ ▲匡▶ ― 匡 … のへで

summer(x = 3, y = 2)

summer <- function(x,y){
 x^y
}
summer(x = 2,y = 3)
## [1] 8
summer(x = 3,y = 2)
## [4] 0</pre>

▲□▶ ▲圖▶ ▲匡▶ ▲匡▶ ― 匡 … のへで

## [1] 9

## Getting things out of a function

Suppose you want to use the output of summer elsewhere in your program

- Functions "return" the last line
- "Return" means makes a value that exists outside of the function
- Best explained via example

# Getting things out of a function

- Suppose you want to use the output of summer elsewhere in your program
- Functions "return" the last line
- "Return" means makes a value that exists outside of the function
- Best explained via example

However, if you save a graph with ggsave() in the function, that will exist outside the function.

▲□▶ ▲□▶ ▲□▶ ▲□▶ □ ● のへで

# What Gets Returned, 1 of 4

```
summer2 <- function(x,y){
    o1 <- x^y
    o1
    print(paste0("o1 is ", o1))
    o2 <- x + y
    print(paste0("o2 is ", o2))
}</pre>
```

```
summer2(x = 1,y = 2)
## [1] "o1 is 1"
## [1] "o2 is 3"
```

# What Gets Returned, 1 of 4

```
summer2 <- function(x,y){
    o1 <- x^y
    o1
    print(paste0("o1 is ", o1))
    o2 <- x + y
    print(paste0("o2 is ", o2))
}</pre>
```

```
summer2(x = 1,y = 2)
## [1] "o1 is 1"
## [1] "o2 is 3"
What if I write o2?
```

# What Gets Returned, 1 of 4

```
summer2 <- function(x,y){
    o1 <- x^y
    o1
    print(paste0("o1 is ", o1))
    o2 <- x + y
    print(paste0("o2 is ", o2))
}</pre>
```

```
summer2(x = 1, y = 2)
```

## [1] "o1 is 1" ## [1] "o2 is 3"

What if I write o2?

o2

## Error in eval(expr, envir, enclos): object 'o2' not found

・ロト ・日 ・ ・ ヨ ・ ・ ヨ ・ うへぐ

#### What Gets Returned, 2 of 4

```
summer2 <- function(x,y){
    o1 <- x^y
    print(paste0("o1 is ", o1))
    o2 <- x + y
    print(paste0("o2 is ", o2))
}</pre>
```

```
o3 <- summer2(x = 1, y = 2)
```

◆□▶ ◆□▶ ◆三▶ ◆三▶ 三三 - のへで

## [1] "o1 is 1" ## [1] "o2 is 3"

#### What Gets Returned, 2 of 4

```
summer2 <- function(x,y){
    o1 <- x^y
    print(paste0("o1 is ", o1))
    o2 <- x + y
    print(paste0("o2 is ", o2))
}</pre>
```

```
o3 <- summer2(x = 1, y = 2)
```

◆□▶ ◆□▶ ◆三▶ ◆三▶ 三三 - のへで

## [1] "o1 is 1"
## [1] "o2 is 3"
What if | call o3?

#### What Gets Returned, 2 of 4

```
summer2 <- function(x,y){
    o1 <- x^y
    print(paste0("o1 is ", o1))
    o2 <- x + y
    print(paste0("o2 is ", o2))
}</pre>
```

```
o3 <- summer2(x = 1, y = 2)
```

◆□▶ ◆□▶ ◆三▶ ◆三▶ 三三 - のへで

## [1] "o1 is 1"
## [1] "o2 is 3"
What if I call o3?
o3

## [1] "o2 is 3"

What Gets Returned, 3 of 4

```
summer2 <- function(x,y){
    o1 <- x^y
    print(paste0("o1 is ", o1))
    o2 <- x + y
    #print(paste0("o2 is ", o2))
}</pre>
```

```
o3 <- summer2(x = 1, y = 2)
```

◆□▶ ◆□▶ ◆三▶ ◆三▶ 三三 - のへで

## [1] "o1 is 1"

What Gets Returned, 3 of 4

```
summer2 <- function(x,y){
    o1 <- x^y
    print(paste0("o1 is ", o1))
    o2 <- x + y
    #print(paste0("o2 is ", o2))
}</pre>
```

o3 <- summer2(x = 1, y = 2)

◆□▶ ◆□▶ ◆三▶ ◆三▶ 三三 - のへで

## [1] "o1 is 1"

What if I call o3?

What Gets Returned, 3 of 4

```
summer2 <- function(x,y){
    o1 <- x^y
    print(paste0("o1 is ", o1))
    o2 <- x + y
    #print(paste0("o2 is ", o2))
}</pre>
```

o3 <- summer2(x = 1, y = 2)

◆□▶ ◆□▶ ◆三▶ ◆三▶ 三三 - のへで

## [1] "o1 is 1"

What if I call o3?

oЗ

## [1] 3

## What Gets Returned, 4 of 4

```
summer2 <- function(x,y){
    o1 <- x^y
    print(paste0("o1 is ", o1))
    o2 <- x + y
    print(paste0("o2 is ", o2))
    return(o2)
}</pre>
```

```
o3 <- summer2(x = 1, y = 2)
```

◆□▶ ◆□▶ ◆三▶ ◆三▶ 三三 - のへで

## [1] "o1 is 1" ## [1] "o2 is 3"

## What Gets Returned, 4 of 4

```
summer2 <- function(x,y){
    o1 <- x^y
    print(paste0("o1 is ", o1))
    o2 <- x + y
    print(paste0("o2 is ", o2))
    return(o2)
}</pre>
```

```
o3 <- summer2(x = 1, y = 2)
```

◆□▶ ◆□▶ ◆三▶ ◆三▶ 三三 - のへで

## [1] "o1 is 1"
## [1] "o2 is 3"
What if | call o3?

## What Gets Returned, 4 of 4

```
summer2 <- function(x,y){
    o1 <- x^y
    print(paste0("o1 is ", o1))
    o2 <- x + y
    print(paste0("o2 is ", o2))
    return(o2)
}</pre>
```

```
o3 <- summer2(x = 1, y = 2)
```

◆□▶ ◆□▶ ◆三▶ ◆三▶ 三三 - のへで

## [1] "o1 is 1"
## [1] "o2 is 3"
What if | call o3?

oЗ

## [1] 3

#### What About Modifying a Dataframe?

# What About Modifying a Dataframe? nkd

| ## |     | year | defectors |
|----|-----|------|-----------|
| ## | 1   | 2000 | 0         |
| ## | 2   | 2001 | 0         |
| ## | 3   | 2002 | 1         |
| ## | 4   | 2003 | 0         |
| ## | 5   | 2004 | 0         |
| ## | 6   | 2005 | 0         |
| ## | 7   | 2006 | 0         |
| ## | 8   | 2007 | 0         |
| ## | 9   | 2008 | 2         |
| ## | 10  | 2009 | 0         |
| ## | 11  | 2010 | 1         |
| ## | 12  | 2011 | 0         |
| ## | 13  | 2012 | 3         |
| ## | 14  | 2013 | 0         |
| μц | 4 - | 0044 | ^         |

#### First Try

## First Try

◆□▶ ◆圖▶ ★필▶ ★필▶ - ヨー のへで

How do you call this?

## First Try

```
How do you call this?
```

```
addone(fixyear = 2002)
addone(fixyear = 2005)
nkd
```

|   | year                  | defectors                            |
|---|-----------------------|--------------------------------------|
| 1 | 2000                  | 0                                    |
| 2 | 2001                  | 0                                    |
| 3 | 2002                  | 1                                    |
| 4 | 2003                  | 0                                    |
| 5 | 2004                  | 0                                    |
|   | 1<br>2<br>3<br>4<br>5 | 1 2000<br>2 2001<br>3 2002<br>4 2003 |

| ## |   | year | defectors |
|----|---|------|-----------|
| ## | 1 | 2000 | 1         |
| ## | 2 | 2001 | 1         |
| ## | 3 | 2002 | 100       |
| ## | 4 | 2003 | 1         |
| ## | 5 | 2004 | 1         |
| ## | 6 | 2005 | 100       |
|    | - | ~~~~ |           |

# And a Word of Warning About ggplot()

- many tidyverse commands, including ggplot() use non-standard evaluation
- for your purposes, that means that these command don't always work in expected ways in functions

◆□▶ ◆□▶ ◆三▶ ◆三▶ 三三 - のへで

BUT there are work-arounds – see tutorial

## Bottom Line

- Use functions!
- Write a non-function example first

◆□▶ ◆□▶ ◆□▶ ◆□▶ □ のへで

- Test
- Write the function
- Check output

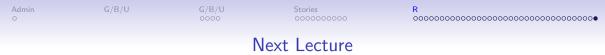

- Next week: Maps 2 of 2
- Read
  - Monmonier, Chapter 6
  - Goats from the Post
  - NYT on elections maps
- Heads-up: In-class workshop March 30 lecture 9